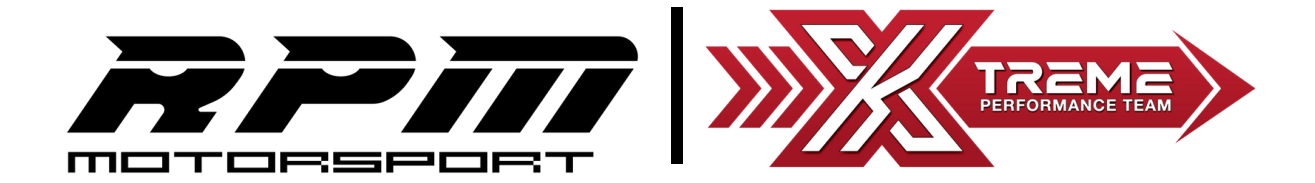

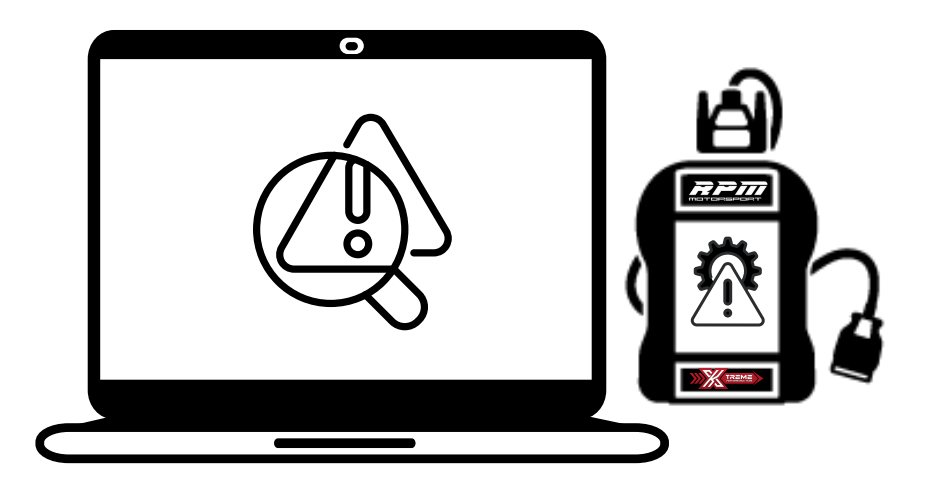

Page 1 - Unable to Install Xtreme Client [Software](#page-1-0) Page 2 - Unable to Write or Upload the [Modified](#page-2-0) File Page 3 - Unable to [Download](#page-3-0) the Original ECU File

## **PC Checklist**

Please make sure PC is:

- $\Box$ Windows 7/8/8.1/10/11 (32-64 bit)
- $\Box$ Has One (1) Standard USB Port
- $\Box$ **Has All AntiVirus Disabled**
- $\Box$ **Has Latest windows Update**

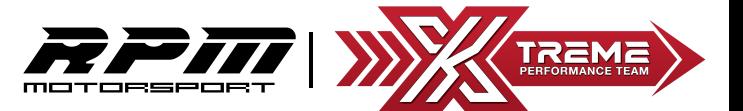

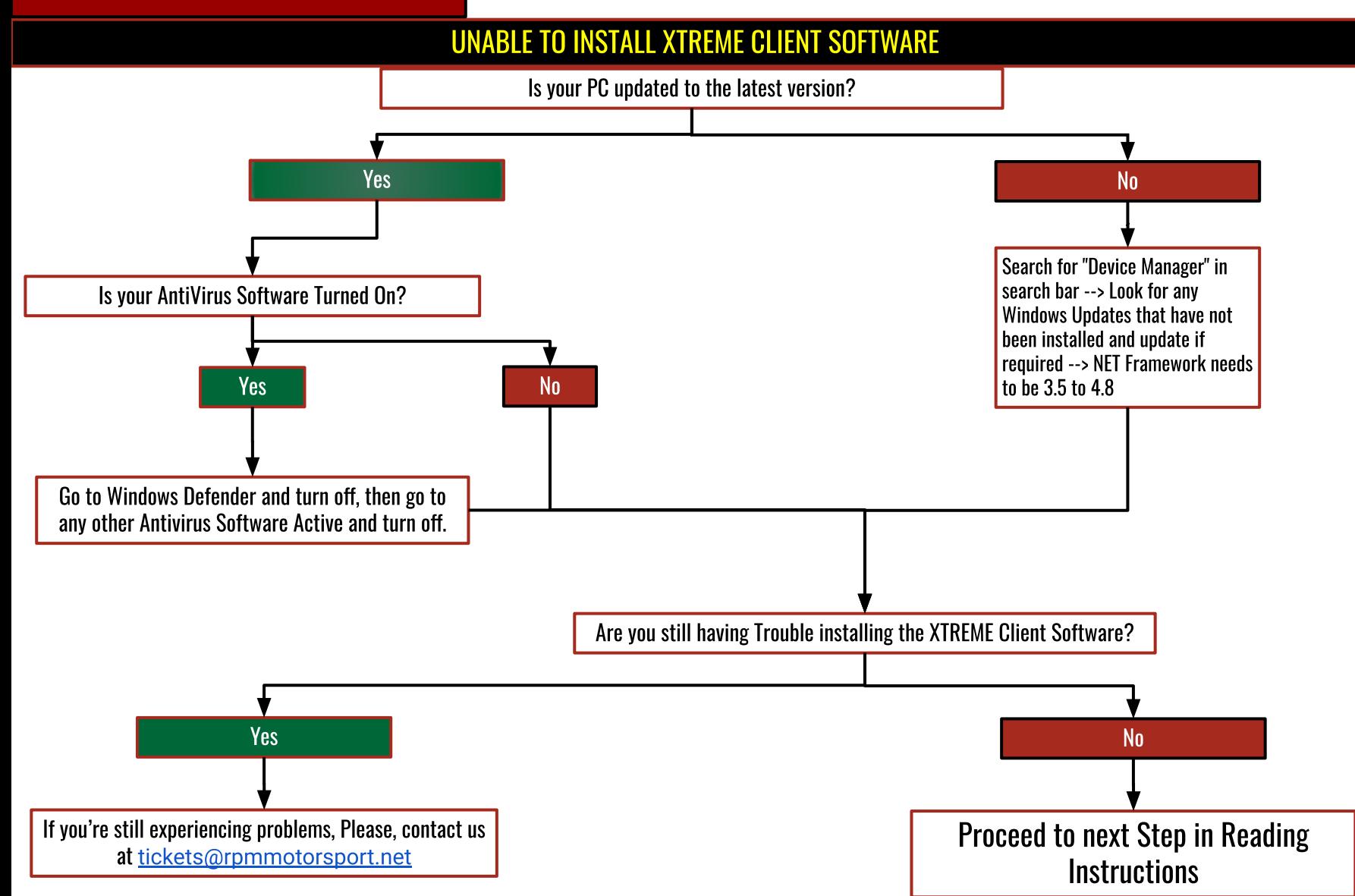

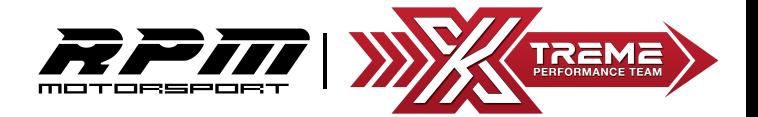

## **UNABLE TO WRITE THE MODIFIED FILE**

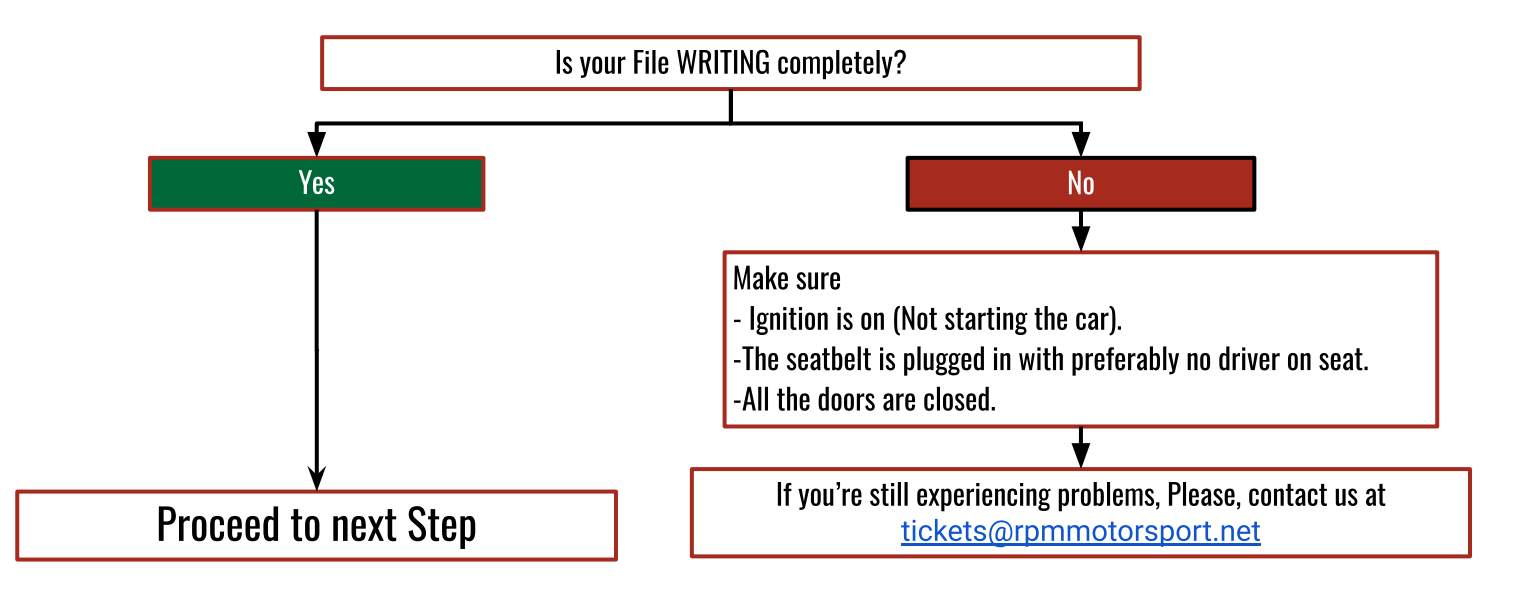

## **UNABLE TO UPLOAD MODIFIED FILE**

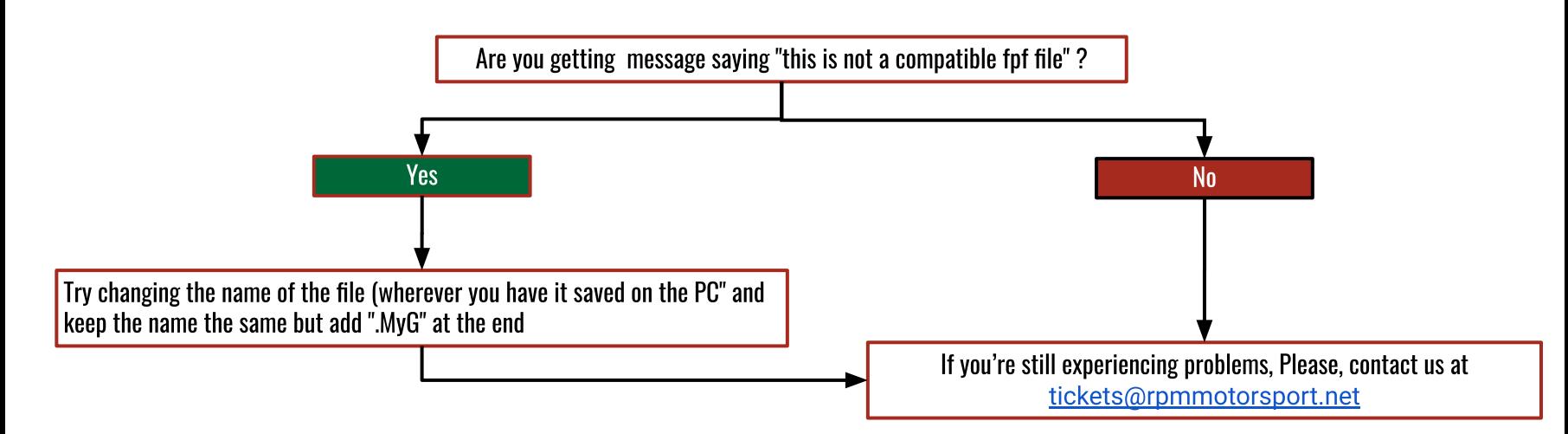

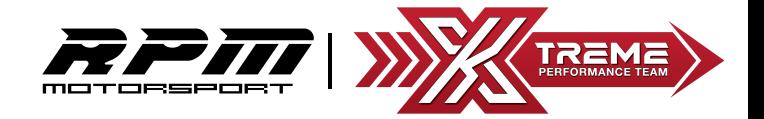

## UNABLE TO DOWNLOAD ORIGINAL ECU FILE FROM XTREME PERFORMANCE TOOL

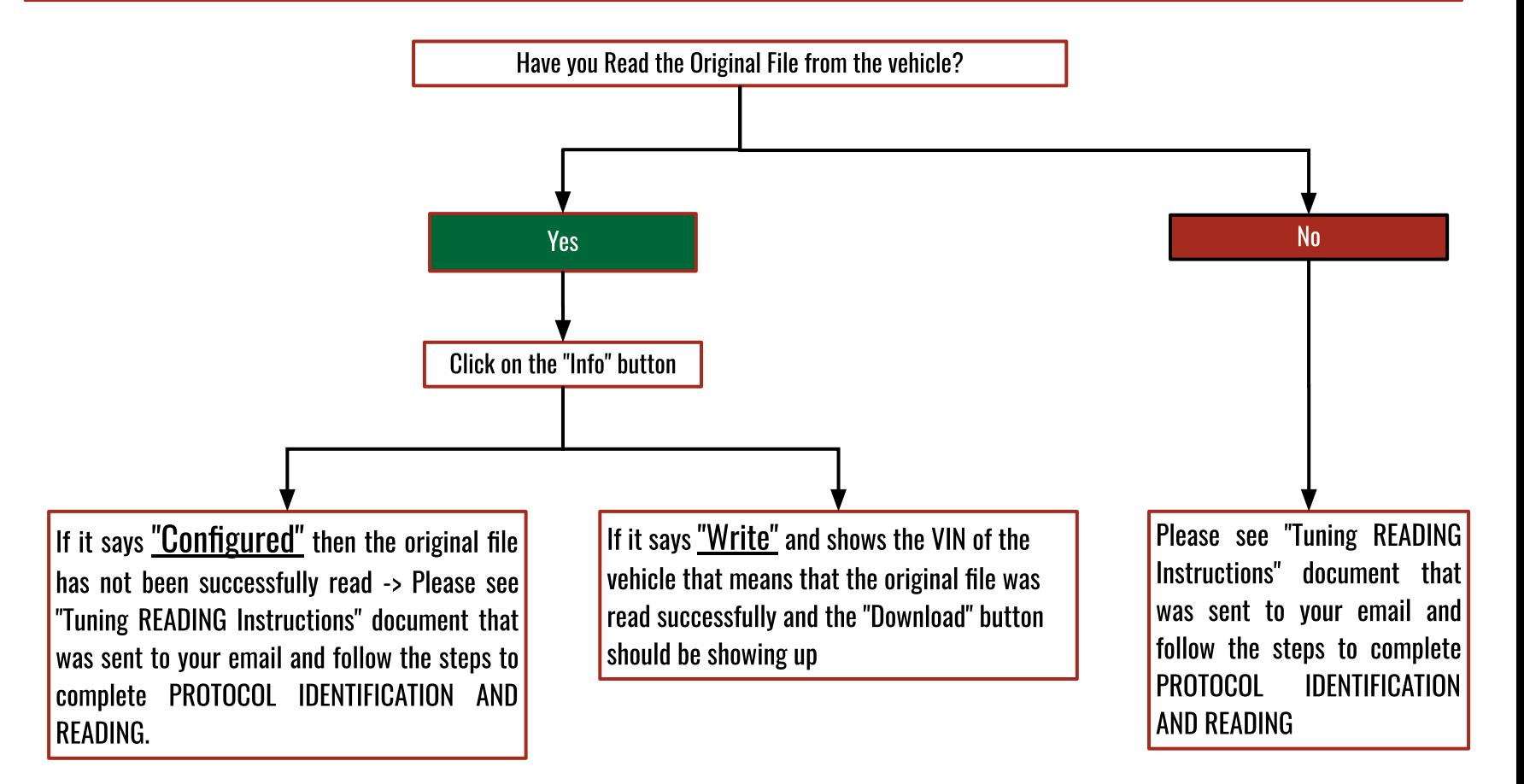

If you're still experiencing problems, Please, contact us at tickets@rpmmotorsport.net